Санкт-Петербургское государственное бюджетное профессиональное образовательное учреждение «Академия управления городской средой, градостроительства и печати»

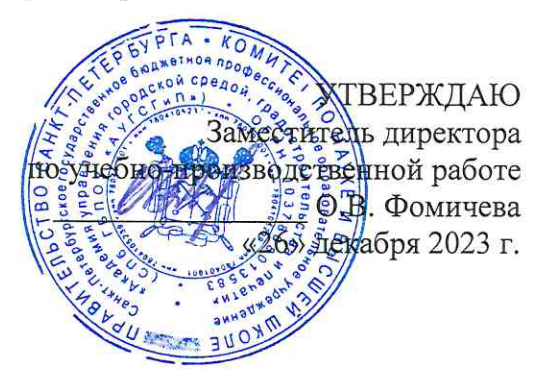

## МЕТОДИЧЕСКИЕ РЕКОМЕНДАЦИИ по выполнению практических работ по учебной дисциплине ЕН.03 ДИСКРЕТНАЯ МАТЕМАТИКА С ЭЛЕМЕНТАМИ МАТЕМАТИЧЕСКОЙ ЛОГИКИ

для специальности 10.02.05 Обеспечение информационной безопасности автоматизированных систем

> Санкт-Петербург 2023 г.

Методические рекомендации рассмотрены на заседании методического совета СПб ГБПОУ «АУГСГиП»

Протокол № 2 от «29» ноября 2023 г.

Методические рекомендации одобрены на заседании цикловой комиссии общетехнических дисциплин и компьютерных технологий

Протокол № 4 от «21» ноября 2023 г.

Председатель цикловой комиссии: Караченцева М.С.

 $\sqrt{\mu^2}$ 

Разработчики: преподаватели СПб ГБПОУ «АУГСГиП»

# $C$  О Д Е Р Ж А Н И Е

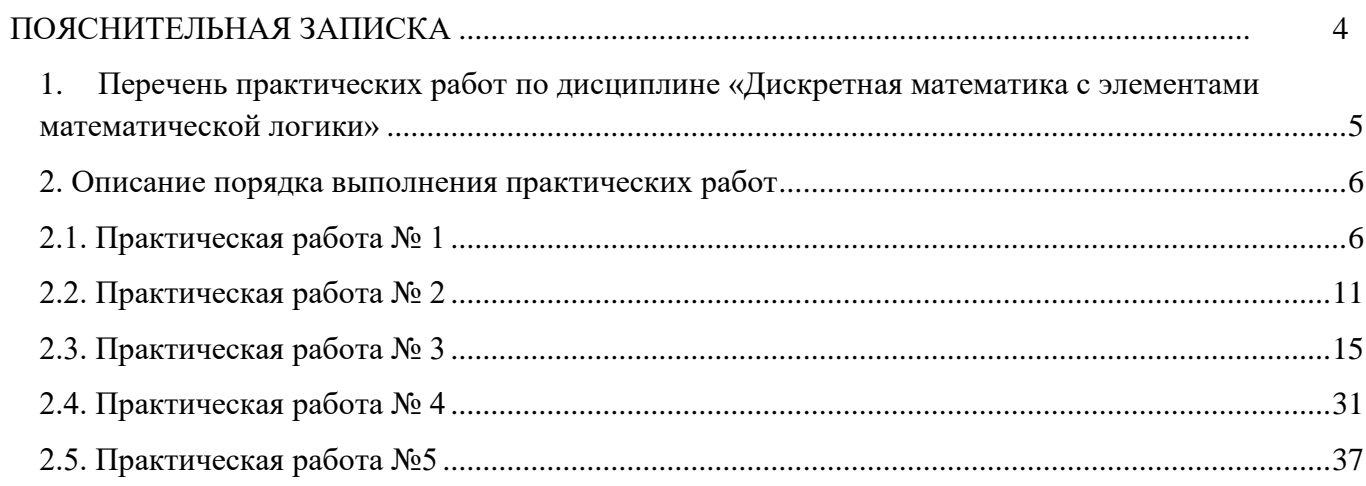

## **ПОЯСНИТЕЛЬНАЯ ЗАПИСКА**

<span id="page-3-0"></span>Методические рекомендации по выполнению практических работ предназначены для организации работы на практических занятиях по учебной дисциплине «Дискретная математика с элементами математической логики», которая является важной составной частью в системе подготовки специалистов среднего профессионального образования по специальности 10.02.05 Обеспечение информационной безопасности автоматизированных систем.

Практические занятия являются неотъемлемым этапом изучения учебной дисциплины и проводятся с целью:

- формирования практических умений в соответствии с требованиями к уровню подготовки обучающихся, установленными рабочей программой учебной дисциплины;
- обобщения, систематизации, углубления, закрепления полученных теоретических знаний;

готовности использовать теоретические знания на практике.

Практические занятия по учебной дисциплине «Дискретная математика с элементами математической логики» способствуют формированию в дальнейшем при изучении профессиональных модулей следующих компетенций:

ОК 01. Выбирать способы решения задач профессиональной деятельности, применительно к различным контекстам.

ОК 02. Осуществлять поиск, анализ и интерпретацию информации, необходимой для выполнения задач профессиональной деятельности.

ОК 03. Планировать и реализовывать собственное профессиональное и личностное развитие

ОК 09. Использовать информационные технологии в профессиональной деятельности.

ОК 10. Пользоваться профессиональной документацией на государственном и иностранном языках.

В методических рекомендациях предлагаются к выполнению практические работы, предусмотренные учебной рабочей программой дисциплины «Дискретная математика с элементами математической логики».

При разработке содержания практических работ учитывался уровень сложности освоения студентами соответствующей темы, общих и профессиональных компетенций, на формирование которых направлена дисциплина.

Методические рекомендации по учебной дисциплине «Дискретная математика с элементами математической логики» имеет практическую направленность и значимость. Формируемые в процессе практических занятий умения могут быть использованы студентами в будущей профессиональной деятельности.

Оценки за выполнение практических работ выставляются по пятибалльной системе. Оценки за практические работы являются обязательными текущими оценками по учебной дисциплине и выставляются в журнале теоретического обучения.

## <span id="page-4-0"></span>**1. Перечень практических работ по дисциплине «Дискретная математика с элементами математической логики»**

## **Раздел 1. Основы математической логики**

## **Практическая работа № 1.**

Формулы логики. Приведение формул логики к ДНФ, КНФ с помощью равносильных

преобразований

**Практическая работа №2** Проверка булевой функции на принадлежность к классам Т0, Т1, S, L, M. Полнота множеств.

# **Раздел 3. Логика предикатов**

## **Практическая работа №3**

Решение задач по математической логике, связанные с предикатами. **Раздел 4. Элементы теории графов**

## **Практическая работа №4**

Исследование свойств бинарных отношений.

## **Раздел 5. Элементы теории алгоритмов**

## **Практическая работа №5**

Теория отображений и алгебра подстановок.

# **2. Описание порядка выполнения практических работ 2.1. Практическая работа № 1**

<span id="page-5-1"></span><span id="page-5-0"></span>«Формулы логики. Приведение формул логики к ДНФ, КНФ с помощью равносильных преобразований»

**Цель:** сформировать у студентов знания, умения и навыки работы с формулами логики и приведения их к ДНФ и КНФ.

## **Время на выполнение работы:** 2 часа.

## **Оборудование, технические средства и инструменты:**

- 1. Рабочая тетрадь.
- 2. Ручка.
- 3. Электронная презентация.
- 4. Таблица с формулами логики.

**Задание для выполнения практической работы:** учащиеся должны изучить краткие теоретические и учебно-методические материалы по теме практического занятия; изучить условие задания практического занятия; при выполнении работы соблюдать последовательность действий, ответить на контрольные вопросы; оформить отчет по практической работе.

## **Ход выполнения:**

- 1. Учащиеся самостоятельно формулируют цели занятия *5 мин*;
- 2. Работа с теоретическим материалом *– 5 мин*;
- 3. Разбор практических примеров *30 мин*;
- 4. Работа с вариантами заданий *27 мин*;
- 5. Ответы на предлагаемые вопросы *– 5 мин*;
- 6. Оформление отчета по практической работы *10 мин*
- 7. Подведение итогов, формулирование выводов *3 мин*
- 8. Выдача домашнего задания, выставление оценок *5 мин*

## *Краткая теория и методические рекомендации*

С помощью равносильных преобразований формулу логики можно привести кдизъюнктивной или конъюнктивной нормальной форме (ДНФ и КНФ).

Формула называется тождественно-истинной (тавтологией), если для любых наборовпеременных она принимает значение И.

Формула называется тождественно тождественно-ложной, если для любых наборов переменных она принимает значение Л.

В алгебре высказываний используют две нормальные формы: дизъюнктивную и конъюнктивную нормальные формы формулы (ДНФ и КНФ).

Формулу, состоящую только из конъюнкций литер, назовём *элементарной конъюнкцией*.

# $A \square A \square B \square C$

Формулу, состоящую только из дизъюнкций литер, назовём *элементарной дизъюнкцией*.

# $A \square \overline{A} \square \overline{B} \square C$

*Дизъюнктивной нормальной формой* (ДНФ) назовём формулу, состоящую из дизъюнкций элементарных конъюнкций.

 $F_1 \square ... \square F_n$ , n $\square$ 1,  $\square$ k,  $F_k$  – элементарная конъюнкция.

*Конъюнктивной нормальной формой* (КНФ) назовём формулу, состоящую из конъюнкций элементарных дизъюнкций.

 $F_1 \square ... \square F_n$ , n $\square 1$ ,  $\square k$ ,  $F_k$  – элементарная дизъюнкция. Теорема. Любую формулу можно привести к ДНФ (КНФ).

Дадим набросок алгоритма, осуществляющего такой перевод. шаг 1: избавиться от $\Box$  и $\Box$ 

 $F \Box G \Box (F \Box G) \Box (G \Box F)$ 

 $\mathbf{F} \hspace{-0.05cm}\square \hspace{-0.05cm} \mathbf{G} \hspace{-0.05cm}\square \hspace{-0.05cm} \mathbf{F} \hspace{-0.05cm}\square \hspace{-0.05cm} \mathbf{G}$ 

шаг 2: отнести отрицание к переменным, избавившись от двойного отрицания

 $\overline{\phantom{a}}$   $\overline{\phantom{a}}$   $\overline{\$ 

 $F \square F, F \square G \square F \square G, F \square G \square F \square G$ 

шаг 3: используя дистрибутивность (и другие законы), получить КНФ (ДНФ)

 $\!\!\!\!=\!\!\!\!=\!\!\!\!=$ 

 $F \Box (G \Box H) \Box (F \Box G) \Box (F \Box H) -$ для получения КНФ (дистрибутивно-распределительный закон)

 $F \Box (H \Box G) \Box (F \Box G) \Box (F \Box H) -$ для получения ДНФ.

**Пример**: привести к ДНФ:  $(P \Box Q) \Box R$ .

 $(P \Box Q) \Box R \Box P \Box Q \Box R \Box (P \Box Q) \Box R \Box (P \Box Q) \Box R.$ 

**Пример:** привести к КНФ:  $(PI(0 \rvert R)) \rvert S$ .

 $\overline{\phantom{m}}$ 

 $\overline{\phantom{a}}$  $\overline{\phantom{a}}$ 

 $(P \Box (Q \Box R)) \Box S \Box P \Box (Q \Box R) \Box S \Box (P \Box (Q \Box R)) \Box S \Box (P \Box (Q \Box R)) \Box S \Box ((P \Box Q) \Box (P \Box R)) \Box S$  $\Box$  (

# $P \square Q \square S) \square (P \square R \square S)$

Замечание: понятно, что ДНФ (КНФ) определяются неоднозначно

## $(P \square Q) \square R \square (P \square Q \square R) \square (P \square Q \square R) \square R$

Дизьюнктивная нормальная форма (ДНФ) в булевой логике - нормальная форма, в которой булева формула имеет вид дизъюнкции конъюнкций литералов. Любая булева формула может быть приведена к ДНФ. Для этого можно использовать закон двойного отрицания, закон де Моргана, закон дистрибутивности. Дизъюнктивная нормальная форма удобна для автоматического доказательства теорем.

 $A \vee B$ Формулы в ДНФ:

 $(A \wedge B) \vee \neg A$ 

 $(A \wedge B \wedge \neg C) \vee (\neg D \wedge E \wedge F) \vee (C \wedge D) \vee B$ 

Формулы не в ДНФ:

 $A \vee (B \wedge (C \vee D))$ 

Алгоритм построения ДНФ

1) Избавиться от всех логических операций, содержащихся в формуле, заменив их основными: конъюнкцией, дизъюнкцией, отрицанием. Это можно сделать, используя равносильные формулы:

$$
A \leftrightarrow B = \neg A \lor B
$$
  

$$
A \leftrightarrow B = (A \land B) \lor (\neg A \land \neg B)
$$

2) Заменить знак отрицания, относящийся ко всему выражению, знаками отрицания, относящимися к отдельным переменным высказываниям на основании формул:  $\neg(A \vee B) = \neg A \wedge \neg B$ 

 $\neg(A \wedge B) = \neg A \vee \neg B$ 

3) Избавиться от знаков двойного отрицания.

4) Применить, если нужно, к операциям конъюнкции и дизъюнкции свойствадистрибутивности и формулы поглощения.

**Пример 1:** Приведем к ДНФ формулу:  $F = ((X \rightarrow Y) \downarrow \neg (Y \rightarrow Z))$ 

$$
F = ((\neg X \lor Y) \downarrow \neg (\neg Y \lor Z)) = \neg ((\neg X \lor Y) \lor \neg (\neg Y \lor Z))
$$
  

$$
F = \neg ((\neg X \lor Y) \lor \neg (\neg Y \lor Z)) = (\neg \neg X \land \neg Y) \land (\neg Y \lor Z) = (X \land \neg Y) \land (\neg Y \lor Z)
$$

разим логические операции  $\rightarrow$  и  $\downarrow$  через:  $\vee \wedge \neg$ 

Используя закон дистрибутивности, приводим формулу к ДНФ:

$$
F = (X \land \neg Y \land \neg Y) \lor (X \land \neg Y \land Z)
$$

**Пример 2:** привести к ДНФ:  $(P \Box Q) \Box R$ .

 $(P \Box Q) \Box R \overline{\Box} P \Box Q \overline{\Box R \Box} (P \Box Q) \Box R \Box (P)$ 

 $\Box Q$ )  $\Box R$ .

**Пример 3:** привести к КНФ:  $(P \Box (Q \Box R)) \Box S$ .

 $(P \Box (Q \Box R)) \Box S \Box P \Box (Q \Box R) \Box S \Box (P \Box (Q \Box R)) \Box S \Box (P \Box (Q \Box R)) \Box S \Box ((P \Box Q) \Box (P \Box R)) \Box S$  $\overline{C}$ 

 $P \Box Q \Box S) \Box ( P \Box R \Box S)$ 

**Замечание:** понятно, что ДНФ (КНФ) определяются неоднозначно

 $(P \Box Q) \Box R \Box ( P \Box Q \Box R) \Box ( P \Box Q \Box R) \Box R$ 

**Конъюнктивная нормальная форма (КНФ) в булевой логике** – нормальная форма, в которой булева формула имеет вид конъюнкции дизъюнкций литералов. Конъюнктивная нормальная форма удобна для автоматического доказательства теорем. Любая булева формула может быть приведена к КНФ. Для этого можно использовать: закон двойного отрицания, закон деМоргана, дистрибутивность.

 $\neg A \wedge (B \vee C)$ Формулы в КНФ:

 $(A \vee B) \wedge (\neg B \vee C \vee \neg D) \wedge (D \vee \neg E)$ 

 $A \wedge B$ 

 $\neg(B \vee C)$ Формулы не в КНФ:

 $(A \wedge B) \vee C$ 

 $A \wedge (B \vee (D \wedge E)).$ 

# **Алгоритм построения КНФ**

1) Избавиться от всех логических операций, содержащихся в формуле, заменив их основными: конъюнкцией, дизъюнкцией, отрицанием. Это можно сделать, используя равносильные формулы:

$$
A \leftrightarrow B = \neg A \lor B
$$
  

$$
A \leftrightarrow B = (A \land B) \lor (\neg A \land \neg B)
$$

2) Заменить знак отрицания, относящийся ко всему выражению, знаками отрицания, относящимися к отдельным переменным высказываниям на основании формул:

 $\neg (A \lor B) = \neg A \land \neg B$ 

 $\neg(A \wedge B) = \neg A \vee \neg B$ 

- 3) Избавиться от знаков двойного отрицания.
- 4) Применить, если нужно, к операциям конъюнкции и дизъюнкции свойствадистрибутивности и формулы поглощения.

Пример:

 $F = (X \to Y) \land ((\neg Y \to Z) \to \neg X)$ Приведем к КНФ формулу

Преобразуем формулу F к формуле не содержащей → :  
\n
$$
F = (\neg X \lor Y) \land (\neg(\neg Y \to Z) \lor \neg X) = (\neg X \lor Y) \land (\neg(\neg \neg Y \lor Z) \lor \neg X)
$$
\n
$$
F = (\neg X \lor Y) \land ((\neg Y \land \neg Z) \lor \neg X)
$$

 $F = (\neg X \lor Y) \land (\neg X \lor \neg Y) \land (\neg X \lor \neg Z)$ По закону дистрибутивности получим КНФ:

## Задания практической работы

Задание 1. Определить дизъюнктивные и конъюнктивные нормальные формы

1) Найти ДНФ для формул:

a)  $(x \Box y \& z) \& (x \Box z)$ 

b)  $x \Box y \overline{z(x \Box y)}$ 

2) Найти КНФ для формулы: a)  $\overline{y} \overline{x} \Box y \overline{x} \Box x$ 

b)  $\overline{y} \overline{x} \Box \overline{y} \overline{x} \Box y$ z

Задание 2. Запишите формулы в ДНФ

a) 
$$
(A \rightarrow B) \leftrightarrow (\neg A^{\vee} B)
$$
  
\n $\neg (A^{\wedge} \neg B) \leftrightarrow \neg A$ 

Задание 3. Приведите данные формулы равносильными преобразованиями к ДНФ:

$$
(X \leftrightarrow Y) \to (\overline{X} \vee Z);
$$

1.

2. 
$$
((\overline{X} \to Z) \to Y) \to X.
$$

Задание 4. Приведите данные формулы равносильными преобразованиями к КНФ:

 $(\overline{Y} \wedge X) \vee (Z \leftrightarrow Y)$ ;

$$
\overline{(X \wedge Y)} \vee \overline{(Z \rightarrow Y)};
$$

2.

1.

a) 
$$
F(X, Y, Z) = X^{\vee} (\neg (X^{\wedge} Z))^{\wedge} (X^{\vee} Y)
$$
  
\n $F(X, Y, Z) = X^{\vee} Y^{\vee} X^{\wedge} Z^{\vee} (\neg X^{\wedge} Y)$   
\nb)  $F(X, Y, Z) = X^{\wedge} Y^{\vee} (\neg (X^{\wedge} Y^{\vee} (\neg X)))^{\wedge} Z^{\vee} X$   
\nc)  $F(X, Y, Z) = (X^{\vee} Z)^{\wedge} (\neg (X^{\wedge} Y))^{\vee} X$ 

*Задание 5.* Равносильными преобразованиями приведите формулу к ДНФ и КНФ.

#### **Контрольные вопросы**

1. Какие законы логики Вы использовали при представлении булевой функции в виде ДНФ иКНФ?

- 2. Что такое ДНФ?
- 3. Что такое КНФ?
- 4. Правила построения ДНФ?
- 5. Правила построения КНФ?
- 6. Логические операции над высказываниями.

**Форма отчета:** выполнение заданий в тетради для практических работ.

#### **Критерии оценки:**

**Отметка «5»**. Учащийся активно участвовал в дискуссиях и групповой работе. Верно сделал 5 заданий своего варианта и правильно ответил более чем на 50% предлагаемых вопросов.

**Отметка «4».** Учащийся принимал активное участие в дискуссиях и групповой работе. Верно сделал 4 задания своего варианта и правильно ответил более чем на 50% предлагаемых вопросов.

**Отметка «3»**. Студент попеременно участвовал в работе, сделал верно 3 задания и в целом верно ответил более чем на 50% предлагаемых вопросов.

**Отметка «2».** Учащийся не работал на занятии, не усвоил информацию, предоставленную на уроке: верно сделал менее трех заданий, на большинство вопросов ответил неточно и неверно.

## **2.2. Практическая работа № 2**

**«**Проверка булевой функции на принадлежность к классам Т0, Т1, S, L, M.

#### Полнота множеств»

<span id="page-10-0"></span>**Цель:** сформировать у студентов знания, умения и навыки работы с булевыми функциями.

**Время на выполнение работы:** 2 часа.

**Оборудование, технические средства и инструменты:** 

- 1. Рабочая тетрадь.
- 2. Ручка.
- 3. Электронная презентация.

**Задание для выполнения практической работы:** учащиеся должны изучить краткие теоретические и учебно-методические материалы по теме практического занятия; изучить условие задания практического занятия; при выполнении работы соблюдать последовательность действий, ответить на контрольные вопросы; оформить отчет по практической работе.

## **Ход выполнения:**

- 1. Учащиеся самостоятельно формулируют цели занятия *5 мин*;
- 2. Работа с теоретическим материалом *– 5 мин*;
- 3. Разбор практических примеров *30 мин*;
- 4. Работа с вариантами заданий *27 мин*;
- 5. Ответы на предлагаемые вопросы *– 5 мин*;
- 6. Оформление отчета по практической работы *10 мин*
- 7. Подведение итогов, формулирование выводов *3 мин*
- 8. Выдача домашнего задания, выставление оценок *5 мин*

## **Краткая теория и методические рекомендации**

Теорема Поста. Система булевых функций является функционально полной, если она содержит хотя бы одну нелинейную функцию, хотя бы одну немонотонную функцию, хотя бы одну несамодвойственную функцию, хотя бы одну не сохраняющую единицу функцию, и хотя бы одну не сохраняющую нуль.

Булева функция называется линейной (L), если ее можно представить линейным полиномом Жегалкина.

Булева функция, зависящая от n аргументов является монотонной (M), если при любом возрастании наборов значения функции не убывают.

Функция называется самодвойственной (S), если двойственная ей функция равна самой функции,  $f^* = f$  Следовательно, имеет место равенство:  $f(x_1, \ldots, x_n) = \overline{f}(\overline{x}_1, \overline{x}_2, \ldots, \overline{x}_n)$ Самодвойственная функция обладает очень важным свойством: на противоположных наборах значений аргументов принимает противоположные значения.

Булева функция сохраняет единицу (T1), если на единичном наборе она принимает значение единицы, (единичный набор состоит из n единиц, где n – число аргументов булевой функции).

Булева функция сохраняет нуль (T0), если на нулевом наборе она принимает нулевое значение, (нулевой набор состоит из n нулей, где n – число аргументов булевой функции). Все остальные наборы, кроме нулевого, нас не интересуют.

**Пример 1.** Является ли полной система булевых функций, состоящая из дизъюнкции и импликации?

РЕШЕНИЕ: Воспользуемся Теоремой Поста (о полноте). Для того, чтобы система булевых функций была полна, необходимо и достаточно, чтобы она содержала функцию, не сохраняющую 0, функцию, не сохраняющую 1, несамодвойственную функцию, немонотонную функцию, нелинейную функцию.

Составим таблицу истинности для данных функций  $f1 = x1$  V x2,  $f2 = x1 \rightarrow x2$ .

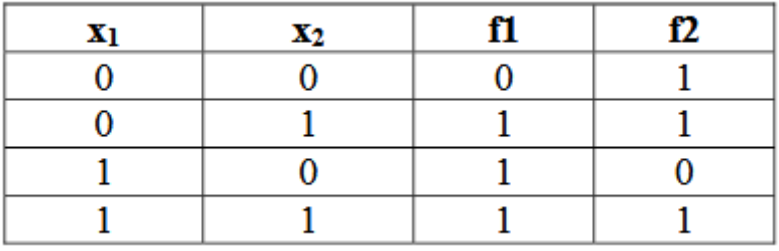

Будем последовательно проверять все условия теоремы. 1) Функция 12 не сохраняет нуль, так как f2(0,0)=1. 2) Функции f1 и f2 сохраняют единицу, так как f1(1,1) =f2(1,1)=1; следовательно, система функций неполна.

Ответ: Система булевых функций, состоящая из дизъюнкции и импликации, неполна.

**Пример 2.** Исследовать принадлежность булевой функции  $f = (x \wedge y) \sim (x \downarrow y)$  замкнутым классам Т0, T1, S, M, L.

Имеем таблицу истинности:

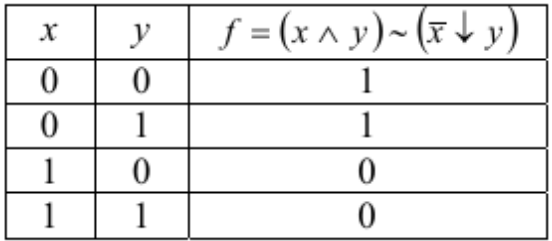

1 Проверим принадлежность функции f классу Т0. Как известно, булеву

фу(нкц)ию двух переменных  $f(x, y)$  называют сохраняющей константу 0, если  $0 = 0$ . Из таблицы истин(ности) функции видно, что  $f(0, 0) = 1 \neq 0$ . Таким об-разом, функция  $f = (x \wedge y) \sim x \downarrow y$  не принадлежит классу булевых функций, сохраняющих константу 0

2 Проверим принадлежность функции f классу T1. Булеву функцию двух переменных f (x, y) называют сохраняющей константу 1, если  $f(1,1) = 1$ . Из таблицы истинности видно, что

 $f(1,1)=0\neq1$ . Следовательно, функция  $f=(x \wedge y) \sim x \downarrow y$ ) не принадлежит классу булевых функций, сохраняющих константу 1

3 Проверим принадлежность функции f классу S. Булеву функцию двух переменных называют самодвойственной, если f (x, y) = f (x, y) . Из этого определения вытекает, что на противоположных наборах самодвойственная функция принимает противоположные значения, т.е. значения на наборах  $(0, 0)$ ,  $(1, 1)$  и на наборах  $(0, 1)$ ,  $(1, 0)$  должны быть противоположны:  $f(0, 0) = 1$ ,

 $f(0,1) = 1$ ,  $f(1, 0) = 0$ . Таким образом, функция  $f = (x \land y) \sim (x \downarrow y)$  принадлежит классу самодвойственных функций.

4 Проверим принадлежность функции f классу М. Булеву функцию двух переменных называют монотонной, если для любых двух наборов  $\alpha$  =  $(\alpha 1, \alpha 2)$  и

 $\beta = (\beta, \beta)$  as B2  $\sim$  $\mathbf{1}$  $\overline{2}$ 

таких, что  $\alpha \leq \beta$ , имеет место неравенство f ( $\alpha$  >  $\leq$  f ( $\beta$  >). Напомним, что отношение  $\leq$  (его называют отношением предшествования) является

частичным порядком на множестве В2. Выражение  $\alpha \leq \beta$  означает, что  $\alpha i \leq \beta i$ ,  $i$ 

 $=1,2$ , и в таком

случае говорят, что набор  $\alpha$  предшествует набору  $\beta$ . Справедливы следующие отношения:  $(0, 0)$ ≼ $(0, 1)$ ≼ $(1, 1)$ ,  $(0, 0)$ ≼ $(1, 0)$ ≼ $(1, 1)$ . Следовательно, нужно проверить выполнение неравенств:

 $f(0, 0) \le f(0, 1) \le f(1, 1)$  и  $f(0, 0) \le f(1, 0) \le f(1, 1)$ . Для данной функции  $f(0, 0) = 1$ ,

 $f(0,1) = 1$ ,  $f(1, 0) = 0$ ,  $f(1,1) = 0$ . Очевидно, неравенство  $f(0,1) \le f(1,1)$  не выполняется. Таким образом, монотонность функции нарушена. Следовательно,  $f = x \wedge y \sim x \downarrow y$  не принадлежит классу монотонных функций.

5 Проверим принадлежность функции f классу L. По определению, булеву

функцию f (x, y) двух переменных называют линейной, если она представима полиномом Жегалкина не выше первой степени, т.е.

 $f(x, y) = a0 \oplus a1 \otimes x \oplus a2 \otimes y$ .

Полином Жегалкина для  $f = x \wedge y \sim (x \downarrow y) = 1 \oplus x$ , степень которого равна 1. Таким  $f = (x \wedge y) \sim x$ ↓ у принадлежит классу линейных функций.

## Задания практической работы

Задание 1. Даны функции. Принадлежат ли заданные функции классам То, Т1, L, S, М? a)  $f=(1,1,0,1,1,1,1,0);$ b)  $x_1x_2(x_1 \square x_2)$ .

c)  $f=(0,1,1,1,1,1,1,1);$ d)  $(x_1 \Box x_2)(x_2 \Box x_1) \Box x_3$ 

Задание 2. Принадлежат ли функции классам  $T_0 \square T_1$ ,  $T_0 \square T_1$ ,  $T_0 \setminus T_1$ ,  $T_1 \setminus T_0$ ,  $T_0$ ,  $T_1$ ,  $T_1$ a)  $(x \square y)(y \square z) \square (z \square y)$ b)  $((x \square y) \square (x \mid yz)) \square ((y \square z) \square x)$ 

Задание 3. С помощью таблицы 4 установите, какие из нижеследующих систем является функционально полными:

a)  $\{X \square Y, X \rightarrow Y\}$ ;  $5)$  { $X \square Y, X \rightarrow Y$ };  $B)$  { $\Box X$ ,  $\overline{B}(X, Y, Z)$ };  $\Gamma$ ) { 1,  $E(X, Y, Z)$  }; e)  $\{X \& Y, X \square Y, X \square Y\};$  $(X)$  {0,  $X \square Y$ ,  $X \square$  $Y$ };3) {0, 1,  $E(X, Y, Y)$  $Z$  $);$   $H$  $X \square Y$ ,  $X \rightarrow Y$ ;  $K(X \square Y, X \square Y, X \square Y \square Z);$ л)  $\{X \& X, X \square Y, B(X, Y, Z)\}.$ 

## Контрольные вопросы

1. Понятия класс функций, замкнутый класс. Примеры.

 $2.$ Класс функций, сохраняющих ноль: Понятия, примеры функций, сохраняющих и не сохраняющих ноль, алгоритм проверки на принадлежность функции данному классу. Теорема о замкнутости данного класса.

3. Класс функций, сохраняющих единицу: Понятия, примеры функций, сохраняющих и не сохраняющих единицу, алгоритм проверки на принадлежность функции данному классу. Теорема о замкнутости данного класса.

4. Класс самодвойственных функций: Понятия, примеры функций, принадлежащих и не принадлежащих данному классу, алгоритм проверки на принадлежность функции данному классу.Теорема о замкнутости данного класса.

5. Класс линейных функций: Понятия, примеры функций, принадлежащих и не принадлежащих данному классу, алгоритм проверки на принадлежность функции данному классу.Теорема о замкнутости данного класса.

6. Класс монотонных функций: Понятия, примеры функций, принадлежащих и не принадлежащих данному классу, алгоритм проверки на принадлежность функции данному классу.Теорема о замкнутости данного класса.

7. Теорема Поста. Пример её применения для определения полноты системы функций, для нахождения базиса данной системы.

**Форма отчета:** выполнение заданий в тетради для практических работ.

#### **Критерии оценки:**

**Отметка «5»**. Учащийся активно участвовал в дискуссиях и групповой работе. Верно сделал 3 задания своего варианта и правильно ответил более чем на 50% предлагаемых вопросов.

**Отметка «4».** Учащийся принимал активное участие в дискуссиях и групповой работе. Верно сделал 2 задания своего варианта и правильно ответил более чем на 50% предлагаемых вопросов.

**Отметка «3»**. Студент попеременно участвовал в работе, сделал верно 1 задание и в целом верно ответил более чем на 50% предлагаемых вопросов.

**Отметка «2».** Учащийся не работал на занятии, не усвоил информацию, предоставленную на уроке: ни одного задания верно не сделал, на большинство вопросов ответил неточно и неверно.

#### **2.3. Практическая работа № 3**

«Решение задач по математической логике, связанные с предикатами»

<span id="page-14-0"></span>**Цель:** сформировать у студентов знания, умения и навыки решения задач, связанных с предикатами.

#### **Время на выполнение работы:** 2 часа.

#### **Оборудование, технические средства и инструменты:**

1. Рабочая тетрадь.

2. Ручка.

3. Электронная презентация.

**Задание для выполнения практической работы:** учащиеся должны изучить краткие теоретические и учебно-методические материалы по теме практического занятия; изучить условие задания практического занятия; при выполнении работы соблюдать последовательность действий, ответить на контрольные вопросы; оформить отчет по практической работе.

#### **Ход выполнения:**

- 1. Учащиеся самостоятельно формулируют цели занятия *5 мин*;
- 2. Работа с теоретическим материалом *– 5 мин*;
- 3. Разбор практических примеров *30 мин*;
- 4. Работа с вариантами заданий *27 мин*;
- 5. Ответы на предлагаемые вопросы *– 5 мин*;
- 6. Оформление отчета по практической работы *10 мин*
- 7. Подведение итогов, формулирование выводов *3 мин*
- 8. Выдача домашнего задания, выставление оценок *5 мин*

#### *Краткая теория и методические рекомендации*

В математике и других науках наряду с высказываниями приходится иметь дело с различными утверждениями (предложениями), зависящими от одной или нескольких переменных.В логике их называют **предикатами**.

Уравнения и неравенства также являются такого рода предложениями.

Предикаты будем обозначать A(n), B(x), C(x,y) и т.д. Для каждого предложения должно быть указано, на каком множестве оно рассматривается или, как еще говорят, на каком множестве оно определено или задано.  $A(n)$ ,  $B(x)$  будем называть одноместными предикатами, а  $C(x,y)$  двуместным.

Предложение  $A(x)$ ,  $x \Box M$ , не является высказыванием, если оно рассматривается на всем множестве М. Но если  $A(x)$  рассмотреть при некотором конкретном значении  $x=x_0$ , то утверждение  $A(x_0)$  будет либо истинно, либо ложно, т.е. будет высказыванием.

Множество М, на котором задано предложение А(х), можно разбить на два подмножества. Одно содержит те элементы М, для которых А(х) истинно. Оно называется множеством истинности предиката А(х). Будем обозначать его М+. Другое подмножество содержит те и толькоте элементы М, для которых А(х) ложно. Обозначим его М- и очевидно, что  $M^+ \square M^{-.} M$ , a  $M^+ \square M^{-.} \square$ .

#### **Примеры решения задач**

1. Приведите примеры предикатов.

## *Решение*.

1) Неравенство x-2>0 можно рассматривать как предложение, зависящее от переменной x. Истинность или ложность этого предложения зависит от того, какое именно значение

переменной x выбрать. Если x=3, то предложение истинно, если х=0, то ложно.

2) Уравнение x+y=1 является предложением, зависящим от двух переменных x и y. При

x=y=½ предложение x+y=1 истинно, при x=y=0 оно, очевидно, ложно.

2. Дан предикат А(х): «х2-х<0». Найдите его множество истинности.

*Решение*. М=R, M+=(0;1), M-=(- $\Box$ ;0] $\Box$ [1;+ $\Box$ ).

## **Операции над предикатами**

Два предложения  $A(x)$  и  $B(x)$ , заданные на одном и том же множестве, называются **равносильными**, если их множества истинности совпадают.

Для предикатов, как и для высказываний, можно ввести логические операции. **Отрицанием** предиката  $A(x)$ ,  $x \Box M$ , называется предикат, определенный на том же множестве М и обращающийся в истинное высказывание для тех и только тех значений х, для которых А(х)

ложно.

**Отрицание** A(x) обозначается

 $\overline{A(x)}$ . Ясно, что если M+ множество истинности A(x), то

множеством истинности  $\overline{A(x)}$  будет М-.

Аналогично определяются и другие логические операции.

## Примеры решения задач

1) Даны два предиката A(x): x-2>0, B(x): x+2  $\Box$  0, зависящие от переменной x, x $\Box$ R. В чем заключаются предикаты  $A(x) \Box B(x)$  и  $A(x) \Box B(x)$ ?

*Решение*. Предикат  $A(x) \Box B(x)$  заключается в том, что верно по крайней мере одно из двух данных неравенств. Очевидно, что множеством истинности  $A(x) \Box B(x)$  является промежуток [-2;+ $\Box$ ). Для импликации  $A(x) \Box B(x) M^{+}=R$ .

2) Являются ли равносильными следующие предикаты?

*Решение*. Предикаты «x2(x-1)>0» и «x-1>0» равносильны, так как множеством истинности каждого из них является промежуток  $(1, +\Box)$ .

## Кванторы

С предложениями, зависящими от переменной, связаны два вида часто встречающихся утверждений.

1. Предикат  $A(x)$ ,  $x \Box M$ , обращается в истинное высказывание для всех элементов множества  $M<sub>1</sub>$ 

2. Предикат A(x),  $x \Box M$ , обращается в истинное высказывание хотя бы для одного элемента множества М, другими словами, существует элемент х0 $\Box$ М, для которого А(х0) – истинное высказывание.

принято записывать такие утверждения кратко, используя для этого В математике специальные знаки: квантор общности  $\Box$  (перевернутая первая буква английского слова All -

все) и квантор существования <sup>[]</sup> (перевернутая первая буква английского слова Exists существует).

Используя кванторы общности и существования, утверждения 1 и 2 можно записатьследующим образом:

 $(\square x)A(x), 2. (\square x)A(x), x\square M.$  $1<sub>1</sub>$ 

В этих формулах подформула А называется областью действия квантора по х.

Обычно связки и кванторы упорядочивают по приоритету следующим образом: Лишние □, □, □, □, □, □, □ скобки при этом опускают. Переменные, к которым относится квантор, называются связанными, остальные переменные - свободными.

Формула, не содержащая свободных вхождений переменных, называется замкнутой.

Необходимо подчеркнуть, что для того, чтобы опровергнуть высказывание вида  $(\square x)A(x), x\square M$ достаточно указать только один элемент х $\Box M$  (контрпример), для которого  $A(x)$  ложно.

# Пример решения задач

Дан предикат A(x):  $x^2>0$ ,  $x\Box R$ . Оцените истинность высказываний ( $\Box x$ )A(x) и ( $\Box x$ )A(x). *Решение*. Высказывание ( $\Box$  x)A(x) ложно, т.к. при x=0 высказывание ложно. А высказывание (  $\Box$  x)A(x) истинно, например, x=5.

## Формулы логики предикатов

Формулой называется выражение (слово), составленное из переменных предикатов с помощью логических операций и кванторов и обращающееся в конкретный предикат при подстановке вместо переменных конкретных предикатов.

Формула исчисления предикатов называется тавтологией если при подстановке вместо переменных предикатов любых конкретных предикатов она всегда обращается в тождественно истинный предикат.

Значение формулы логики предикатов определено тогда, когда задана какая-то интерпретация входящих в нее символов.

При заданной интерпретации считают, что переменные пробегают множество М, а логические символы и символы кванторов имеют свой обычный смысл.

Говорят, что формулы Z и F равносильны в данной интерпретации, если они принимают одинаковые значения на любом наборе значений свободных переменных.

Рассмотрим правила перехода от одних формул к другим, им равносильным (во всех интерпретациях).

1. Перенос квантора через отрицание. Пусть  $\Phi(x)$  — формула, содержащая свободную переменную х. Тогда справедливы равносильности:

 $(\Box x)\Phi(x) \Box (\Box x)\Phi(x),$  $(\Box x)\Phi(x) \Box (\Box x)\Phi(x).$ 

2. Вынос квантора за скобки. Пусть  $\Phi(x)$  — формула, содержащая свободную переменную х, а формула В не содержит переменной х; Ф(х) и В удовлетворяют третьему правилу создания формул. Тогда справедливы равносильности:

 $(\Box x)(\Phi(x) \Box B) \Box (\Box x)\Phi(x) \Box B;$  $(\Box x)(\Phi(x) \Box B) \Box (\Box x)\Phi(x) \Box B;$  $(\Box x)(\Phi(x) \Box B) \Box (\Box x)\Phi(x) \Box B;$  $(\Box x)(\Phi(x) \Box B) \Box (\Box x)\Phi(x) \Box B.$ 

3. Перестановка одноименных кванторов. Имеем

 $(\Box x)(\Box y)\Phi(x, y) \Box (\Box y)(\Box x)\Phi(x, y);$  $(\Box x)(\Box y)\Phi(x, y) \Box (\Box y)(\Box x)\Phi(x, y).$ 

4. Переименование связанных переменных. Заменяя связанную переменную формулы Ф другой переменной, не входящей в эту формулу, в кванторе и всюду в области действия квантора получим формулу, равносильную Ф.

# **Примеры решения задач**

1.Дана формула  $(\Box x)(P(x) \Box (\Box y)Q(x, y))$ . Является ли она замкнутой?

 $P$ ешение. Рассмотрим формулу  $(\Box x)(P(x) \Box (\Box y)Q(x, y))$  и её подформулы. В подформулу переменная х входит свободно, а оба вхождения переменной у связаны (квантором существования). Таким образом, эта подформула не замкнута. С другой стороны, то же самое вхождение переменной х в подформулу  $O(x,y)$  является связанным вхождением в исходной формуле. В ней все вхождения всех переменных связаны, а потому формула замкнута.

2. Дана формула  $(\Box x_1)(\Box x_2)A_1(x_1,x_2) \Box A_2(x_1,x_2)$  Является ли она замкнутой?

Решение. Выражение не является формулой.

## Задания практической работы

Задание 1. Найдите множество истинности предиката «х делится на 3», заданного на указанных множествах:

- a. M= $\Box$ 1,2,3,4,5,6,7,8,9 $\Box$ ;
- b. M= $\Box$ 3,6,9,12 $\Box$ ;
- c.  $M = 2,4,8$ .

Задание 2. Даны два предложения: A(x): x-2>0, B(x): x+2 0, зависящие от переменной x, x □ R. В чем заключаются предикаты

a)  $A(x) \square B(x)$ ;

b)  $A(x) \square B(x)$ .

Задание 3. Обозначим через х слово «кошка», а через P(x) предикат «у х есть усы». Запишитекаждое из высказываний в символьной форме:

- а) «усы есть у всех кошек.»;
- b) «найдется кошка без усов»;
- с) «не бывает кошек с усами».

Задание 4. Пусть  $A(x)$  означает «х высокий», а  $B(x) - \alpha x$  - толстый», где x - какой-то человек

Прочитайте высказывание утверждений:

а) «найдется некто короткий и толстый.»;

b) «нет никого высокого и худого.»;

с) «найдется некто короткий или худой.».

Задание 5. Даны предикаты на множестве всех четырехугольников

плоскости: P1(x): "четырехугольник является параллелограммом";

Р2(х): "четырехугольник является

ромбом"; Р3(х): "четырехугольник

является квадратом";

Р4(х): "четырехугольник является

прямоугольником". Найдите значения

утверждений:

- а).  $(\Box x)$  (P2(x)  $\Box$  P1(x));
- b). ( $\Box$ x) (P3(x)  $\Box$  P2(x));
- c). ( $\Box$ x) (P3(x)  $\Box$  P4(x)).

## *Задание 6.* Какие из следующих формул тождественно истинны?

a)  $\Box x \left( \Box(x) \Box P(x) \right) \Box (\Box x \Box(x) \Box \Box x P(x));$ 

- $\overrightarrow{h}$   $\Box x$  ( $\Box(x)$   $\Box P(x)$ )  $\Box$  ( $\Box x$   $\Box(x)$   $\Box$   $\Box x$   $P(x)$ );
- c)  $\Box x \left( \Box(x) \Box P(x) \right) \Box (\Box x \Box(x) \Box \Box x P(x));$
- $\overrightarrow{A}$   $\Box x$  ( $\Box(x)$   $\Box P(x)$ )  $\Box$  ( $\Box x$   $\Box(x)$   $\Box x$   $P(x)$ );
- $P(x) \square x \square (x) \square P(x)) \square (\square x \square (x) \square \square x P(x)).$

#### **Контрольные вопросы:**

- 1. Понятие предиката. Операции над предикатами, их определения. Примеры.
- 2. Понятие множество истинности предиката. Примеры.
- 3. Виды кванторов. Определения. Примеры.

**Форма отчета:** выполнение заданий в тетради для практических работ.

#### **Критерии оценки:**

**Отметка «5»**. Учащийся активно участвовал в дискуссиях и групповой работе. Верно сделал 6 заданий своего варианта и правильно ответил на вопросы.

**Отметка «4».** Учащийся принимал активное участие в дискуссиях и групповой работе. Верно сделал 4 – 5 заданий своего варианта и правильно ответил на вопросы.

**Отметка «3»**. Студент попеременно участвовал в работе, сделал верно 3 задания и правильно ответил на вопросы.

**Отметка «2».** Учащийся не работал на занятии, не усвоил информацию, предоставленную на уроке: сделал верно менее трех заданий, на большинство вопросов ответил неточно и неверно.

#### **2.4. Практическая работа № 4**

«Исследование свойств бинарных отношений»

<span id="page-20-0"></span>**Цель:** сформировать у студентов знания, умения и навыки решения задач, связанных с исследованием свойств бинарных отношений.

## **Время на выполнение работы:** 2 часа.

#### **Оборудование, технические средства и инструменты:**

1. Рабочая тетрадь.

2. Ручка.

3. Электронная презентация.

Задание для выполнения практической работы: учащиеся должны изучить краткие теоретические и учебно-методические материалы по теме практического занятия; изучить условие задания практического занятия; при выполнении работы соблюдать последовательность действий, ответить на контрольные вопросы; оформить отчет по практической работе.

#### Ход выполнения:

- $1.$ Учащиеся самостоятельно формулируют цели занятия - 5 мин;
- $\overline{2}$ . Работа с теоретическим материалом - 5 мин;
- 3. Разбор практических примеров - 30 мин;
- $\overline{4}$ . Работа с вариантами заданий - 27 мин;
- 5. Ответы на предлагаемые вопросы - 5 мин;
- 6. Оформление отчета по практической работы - 10 мин
- $7.$ Подведение итогов, формулирование выводов -  $3$  мин
- $8<sub>1</sub>$ Выдача домашнего задания, выставление оценок - 5 мин

#### Краткая теория и методические рекомендации

Понятие бинарного отношения ведено для строгого математического описания любых связей между элементами двух множеств. Такие бинарные отношения, как отношение эквивалентности и частичного порядка часто появляются как в математике, так и в информатике. Отношения между элементами нескольких множеств задаются в виде таблиц данных. N-арные отношения применяются для описания простой системы управления базами данных.

Бинарным отношением  $\square$  называется множество упорядоченных пар. Если  $\square$  некоторое отношение и пара <x,y> принадлежит этому отношению, то наряду с записью  $\langle x,y\rangle$   $\Box$  употребляется запись  $x \Box y$ . Элементы х и у называются координатами отношения  $\Box$ .

**Областью** определения бинарного  $\Box$ отношения называется множество  $D \Box = \{x \vert cy \bot \bot$ етвует такое у, что  $x \Box y\}.$ 

Областью значений бинарного отношения  $\Box$  называется множество  $R \Box = \{y | cy \bot \lor c \}$ такое

х, что х $□$ у}.

Бинарное отношение между конечными множествами может быть задано одним из следующих способов:

- словами (с помошью полхоляших предикатов);
- как множество упорядоченных пар;
- $\bullet$  как орграф;
- как матрица.

Отношение можно изобразить соответствующей ему прямоугольной таблицей (матрицей).

Ее столбцам отвечают первые координаты, а срокам - вторые координаты. На пересечении I-го столбика и J-ой сроки ставится единица, если выполнены соотношения  $X_i \square Y_i$ , и ноль, если соотношение не выполняется.

Пусть, например: X={x1, x2, x3, x4, x5}; Y={y1, y2, y3, y4}

1.  $\Box$ ={(x1, y1), (x1, y3), (x2, y1), (x2, y3), (x2, y4), (x3, y1), (x3, y2), (x3, y4), (x4, y3), (x5,  $y2),(x5, y4)$ 

Матрица отношений □:

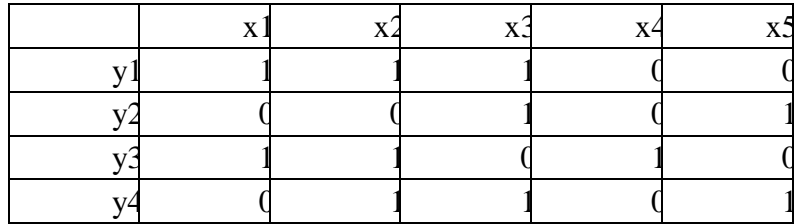

Отношение можно также изобразить с помощью ориентированного графа. Вершины графа отвечают элементам множеств Х и Ү, а дуга, которая направлена из вершины Хі к Үі, означает, что Xi□Yi.

Граф отношения (1).х1

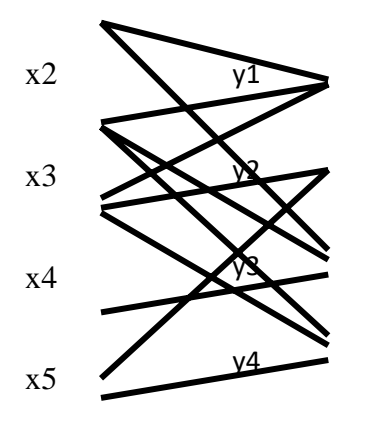

## Свойства бинарных отношений

Симметрическим (обратным) отношением для  $\Box$  называется отношение

 $\Box^{-1}=\{| \Box \Box\}.$ 

Композицией отношений  $\Box_1$  и  $\Box_2$  называется отношение

 $\square_2 \square \square_1 = \{\langle x, z \rangle, \text{ cyngecrsyer } y \text{ taxoe}, \text{ qro } \langle x, y \rangle \square \square_1 \text{ } u \langle y, z \rangle \square \square_2 \}.$ 

Матрица отношения  $\square_2 \square \square_1$  получается путем умножения матрицы  $\square_1$  на матрицу  $\square_2$ . Чтобы получить граф композиции  $\Box_2 \Box \Box_1$  надо к графу отношения  $\Box_1$  достроить граф отношения  $\square_2$  и включить вершины множества Y, заменив маршруты, которые проходят через них из множества Хв Ү одной дугой.

$$
1. \; (\square^{-1})^{-1} = \square;
$$

2.  $(\square_2 \square \square_1)^{-1} = \square_1^{-1} \square \square_2^{-1}$ .

Отношение  $\Box$  на множестве Х называется **рефлексивным**, если для любого элемента х  $\Box$ Х выполняется х $\sqcap$ х.

Отношение  $\Box$  на множестве Х называется симметричным, если для любых х, у $\Box$ Х из х $\Box$ у следует  $y \square x$ .

Отношение  $\Box$  на множестве Х называется **транзитивным**, если для любых х, у,  $z \Box X$  из  $x \Box y$ ,

 $y \square z$  следует  $x \square z$ .

Отношение на множестве Х называется **антисимметричным**, если для любых x,y X из

 $x \Box y$  и у $\Box x$  следует  $x=y$ .

Рефлексивное, симметричное и транзитивное отношение на множестве X называется отношением эквивалентности на множестве Х.

Для бинарных отношений обычным образом определены теоретико-множественные операцииобъединения, пересечения и т.д.

Рефлексивное, антисимметричное и транзитивное отношение называется отношением частичного порядка на множестве Х и обозначается  $\lt$ .

Отношение частичного порядка на множестве Х, для которого любые две элемента сравнимы,т.е. для любых х, у $\Box X$ , х<у или у<х, называется отношением линейного порядка. Множество Х с заданным на нем частичным (линейным) порядком называется частично

(линейно) упорядоченным.

Любое частично упорядоченное множество можно представить в виде схемы, в которой каждый элемент изображается точкой на плоскости, и если у покрывает х, то точки х и у соединяют отрезком, причем точку, соответствующую х, располагают ниже у. Такие схемы называют диаграммами Хассе.

Различные сортирующие процедуры требуют, чтобы элементы сортируемых множеств были линейно упорядочены. В этом случае они могут выдавать упорядоченный список. Другие приложения используют частичный порядок, предполагая, что в любом частично упорядоченном множестве найдется минимальный элемент (не имеющий предшественников) и максимальный (не имеющий последующих элементов).

Если на множестве А заданное отношение эквивалентности, то это отношение индуцирует единичное разбиение и наоборот: если на множестве задано разбиение, то ему отвечает единое отношение эквивалентности.

Матрицу отношения эквивалентности всегда можно привести к такому виду, в котором единичные элементы матрицы образуют квадраты, которые не пересекаются, и диагонали которыхрасполагаются на главной диагонали матрицы. Граф отношения эквивалентности – это несвязный граф, который состоит из полных компонент.

**Разбиением** множества Х называется совокупность попарно непересекающихся подмножеств Х таких, что каждый элемент множества Х принадлежит одному и только одному из этих подмножеств.

## Пример:

1. Множество R= $\{(x,y):x - \text{denit}(\theta) \}$  определяет отношение на множестве A= $\{1,$ 

2, 3, 4, 5, 6}. Найдите все упорядоченные пары, ему принадлежащие. Изобразите граф, представляющий отношение R.

Решение: R состоит из пар: (1, 1), (1, 2), (1, 3), (1, 4), (1, 5), (1, 6), (2, 2), (2, 4), (2, 6), (3, 3),  $(3,$ 

 $(6)$ ,  $(4, 4)$ ,  $(5, 5)$  и  $(6, 6)$ . Ориентированный граф будет иметь шесть вершин (рис.1):

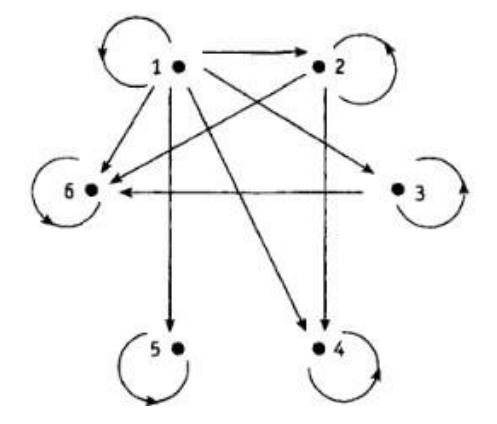

Рис. 1. Отношение R на множестве A.

2. Отношение R на множестве  $A = \{a, b, c, d\}$  задается матрицей:

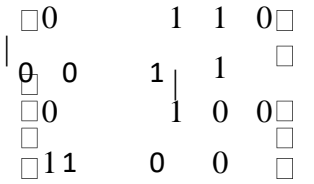

порядок строк и столбцов в которой соответствует порядку выписанных элементов множества А. Назовите упорядоченные пары, принадлежащие R.

Решение: Отношение R содержит упорядоченные пары:  $(a, b)$ ,  $(a, c)$ ,  $(b, c)$ ,  $(b, d)$ ,  $(c, b)$ ,  $(d, d)$  $a)$ ,

 $(d, b)$ .

3. Дано, что отношение «...делитель...» определяет частичный порядок на множестве A =  $\{1, 2, 3, 6, 12, 18\}$ . Составьте таблицу предшественников и непосредственных предшественников, после чего постройте соответствующую диаграмму Хассе.

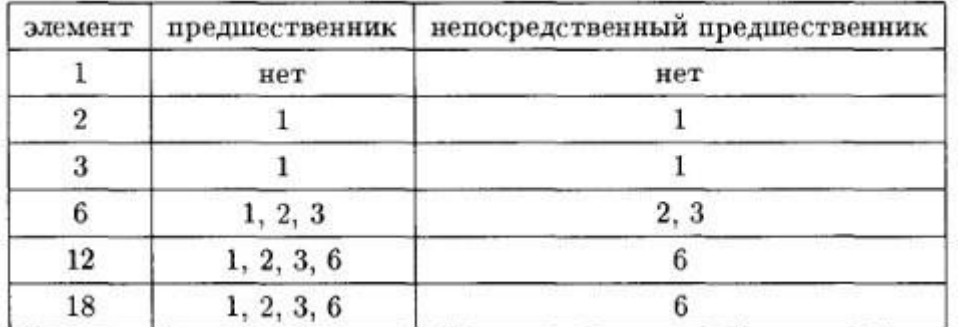

Решение: Таблица

и диаграмма приведены ниже.

Рис. 2. Диаграмма Хассе.

Частично упорядоченное множество из примера обладает одним минимальным элементом, а именно, числом 1. С другой стороны, в нем есть два максимальных: 12 и 18. В этом множестве содержится несколько линейно упорядоченных подмножеств. Каждое из них соответствует цепочке ребер на диаграмме Хассе. Например, множество {1, 2, 6, 18} линейно упорядочено относительно отношения «... делитель...».

## Задания практической работы

Задание 1. Даны два множества X и Y и бинарное отношение  $\Box$ . Для данного отношения  $\Box$ :

а) записать области определения и область значений; б) записать матрицу и начертить граф;

в) определить обратное отношение.

 $X = \{x1, x2, x3, x4, x5\}; Y = \{y1, y2, y3, y4, y5\};$ 

 $A = \{(x1, y1), (x1, y5), (x2, y1), (x2, y3), (x2, y5), (x3, y2), (x3, y4), (x4, y1), (x4, y2), (x5, y1),$  $(x5,y3)$ ;

Задание 2. Какие свойства имеют бинарные отношения, заданные в некотором множествелюдей X и выраженные соотношением (Xi, XjE X)? (Доказать) «Xi весит большее чем Xi»

Задание 3. Записать композицию  $C = B$  о А отношений А и В. Проверить результат с помошью операций над матрицами и графами заданных отношений:

 $A=\{(x1, y1), (x2, y2), (x2, y3), (x2, y4), (x3, y2), (x4, y1)\}\;; B=\{(y1, x2), (y2, x1), (y2, x3), (y3, y4), (y4, y4), (y3, y4), (y4, y5), (y5, y6), (y6, y7), (y7, y8), (y8, y9), (y9, y9), (y9, y9), (y9, y9), (y9, y9), (y9, y9), (y9, y9), (y9, y9), (y9, y9), (y9, y9), (y9, y9), (y9, y9), (y9, y9), (y9, y9), (y9$ x1)};

*Задание 4.* Докажите, что отношения будут отношениями эквивалентности: «принадлежать к одной семье» в множестве людей.

#### **Контрольные вопросы**

- 1. Привести частные случаи отношений в Х.
- 2. Как составляется матрица бинарного отношения?
- 3. Как изображается граф бинарного отношения?
- 4. Что такое композиция отношений?
- 5. Что такое отношение эквивалентности?
- 6. Что такое отношение порядка?
- 7. Дайте характеристику матрице и графу отношения эквивалентности и порядка.

**Форма отчета:** выполнение заданий в тетради для практических работ.

### **Критерии оценки:**

**Отметка «5»**. Учащийся активно участвовал в дискуссиях и групповой работе. Верно сделал 4 задания своего варианта и правильно ответил на вопросы.

**Отметка «4».** Учащийся принимал активное участие в дискуссиях и групповой работе. Верно сделал 3 заданий своего варианта и правильно ответил на вопросы.

**Отметка «3»**. Студент попеременно участвовал в работе, сделал верно 2 задания и правильно ответил на вопросы.

**Отметка «2».** Учащийся не работал на занятии, не усвоил информацию, предоставленную на уроке: сделал верно менее двух заданий, на большинство вопросов ответил неточно и неверно.

#### **2.5. Практическая работа №5**

#### «Работа машины Тьюринга»

<span id="page-26-0"></span>**Цель:** ознакомиться с понятием машины Тьюринга, принципом ее работы, научиться решать простейшие задачи на использование машины.

### **Время на выполнение работы:** 2 часа.

## **Оборудование, технические средства и инструменты:**

1. Рабочая тетрадь.

2. Ручка.

3. Электронная презентация.

**Задание для выполнения практической работы:** учащиеся должны изучить краткие теоретические и учебно-методические материалы по теме практического занятия; изучить условие задания практического занятия; при выполнении работы соблюдать последовательность действий, ответить на контрольные вопросы; оформить отчет по практической работе.

#### **Ход выполнения:**

- 1. Учащиеся самостоятельно формулируют цели занятия *5 мин*;
- 2. Работа с теоретическим материалом *– 5 мин*;
- 3. Разбор практических примеров *30 мин*;
- 4. Работа с вариантами заданий *27 мин*;
- 5. Ответы на предлагаемые вопросы *– 5 мин*;
- 6. Оформление отчета по практической работы *10 мин*
- 7. Подведение итогов, формулирование выводов *3 мин*
- 8. Выдача домашнего задания, выставление оценок *5 мин*

#### **Краткая теория и методические рекомендации**

*Машина Тьюринга* – это модель алгоритма, которая иллюстрирует процессы, происходящие при реализации алгоритма. Машина Тьюринга является гипотетической машиной. Ее составляют следующие компоненты.

· *Управляющее устройство*, которое в каждый данный момент времени может находиться в одном и только одном из некоторого множества *Состояний*. Состояния обозначаются буквами так называемого *Внутреннего алфавита*  $Q = \{q_0, q_1, \ldots, q_m\}$ . Состояние  $q_1$ , как правило, считают *Начальным состоянием*, а состояние – *Конечным* (*Заключительным*). Во внутренний алфавит включают также *Символы сдвига* :  $R$  – вправо,  $L$  – влево,  $E$  – на месте.

· *Лента*, разделенная на ячейки и предполагающаяся потенциально бесконечной в обе стороны (имеется в виду, что в каждый момент времени лента содержит конечное число ячеек, но при необходимости число ячеек можно увеличивать). В каждой ячейке может быть записан один и только один символ некоторого *Внешнего алфавита*  $A = \{a_0, a_1, \ldots, a_n\}$ . Символ  $a_0$  принято считать *Пустым символом*. Он обозначает пустую ячейку. По умолчанию, во всех ячейках, в которых не записаны символы  $a_1$ ,  $a_2$ 

 $\ldots$ ,  $a_n$ , записан символ  $a_0$ . В данной главе в качестве внешнего алфавита мы будем рассматривать алфавит  $E = \{0,1\}$ , 0 соответствует пустому символу.

· *Считывающая и пишущая головка*, которая в каждый данный момент времени обозревает одну ячейку.

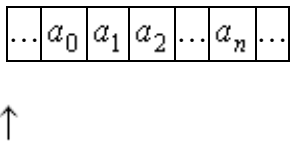

 $q_1$ 

Рис. 1

Так, на рис. 1 считывающая головка обозревает ячейку ленты, в которой записан символ

 $a_n$ . Управляющее устройство находится в состоянии  $a_1$  (начальном состоянии). В зависимости от состояния управляющего устройства головка либо оставляет обозреваемый символ без изменения, либо записывает на его место любой другой символ внешнего алфавита, либо стирает обозреваемый символ. Далее головка либо остается на месте, либо передвигается на одну ячейку вправо или влево, при этом управляющее устройство переходит в некоторое новое состояние (состояние может и не меняться).

Каждое перемещение головки и изменение состояния управляющего устройства можно определить *Командой,* которая обычно записывается в виде:

 $q_i a_i q_{ii} a_{ii} D_{ii}$ 

Здесь:

 $\cdot q_i$  – состояние, в котором управляющее устройство находится в данный момент,

 $\cdot \frac{a_j}{a}$  - символ, обозреваемый головкой,

 $\cdot$   $q_{ij}$  – состояние, в которое управляющее устройство переходит в зависимости от состояния  $q_i$  и обозреваемого символа  $q_j$ .

 $\cdot \frac{a_{ij}}{a}$  – новый символ, который записывается в ячейку, и зависящий от  $\frac{q_i}{a}$   $\cdot$   $\frac{a_j}{a}$ ,

.  $D_{ij}$  – символ сдвига, указывающий направление движения головки (он также зависит от  $q_{i} a_{j}$ ).

Список команд для машины Тьюринга называется программой. Существует взаимно однозначное соответствие между машинами Тьюринга и программами.

Вид ленты в каждый момент времени может быть определен Конфигурацией вида:

$$
a_{j_1} \ldots a_{j_{l-1}} q_i a_{j_l} \ldots a_{j_s}
$$

Головкой в данный момент обозревается символ  $a_{j_l}$ , записанный в конфигурации первым справа от символа  $q_i$ . Первый и последний символы в данной конфигурации непустые. Считается, что остальные символы на ленте, не записанные в конфигурацию пустые. Имеется в виду, что в данный момент времени на ленте записано Слово  $a_{j_1} \ldots a_{j_{l-1}} a_{j_l} \ldots a_{j_s}$ 

Конфигурация, соответствующая началу работы машины, называется начальной. Если в процессе работы машина достигает заключительного состояния, то соответствующая конфигурация называется заключительной. Машина может прекратить работу и в случае, когда в программе отсутствует команда для некоторого состояния и некоторого символа.

Если машина Тьюринга  $T$ , начав работу на некотором слове  $P$ , останавливается через некоторое число шагов, то считается, что она применима к слову  $P$ . Результатом  $T(P)$ , которое соответствует применения машины к слову является слово заключительной конфигурации. Если же машина, начав работу на слове  $P$ , никогда не останавливается, то говорят, что она не применима к слову  $P$ .

Пример. Пусть машина Тьюринга задана программой:

$$
T:\begin{cases} q_10q_01E\\ q_11q_11R\end{cases}
$$

Рассмотрим записанные в последовательных  $N$  ячейках  $N$  Единиц.

Пусть, например, начальная конфигурация имеет вид:

 $q_1 1 1 1 \ldots 1 1$ 

Сокращенно эту конфигурацию можно записать так:

 $q_11^n$ 

Вообще, записанные подряд N единиц обозначаются  $1^n$ , а записанные подряд M нулей –  $0^m$ 

Тогда в каждом такте машина Тьюринга будет оставлять обозреваемую единицу на месте и сдвигаться вправо на одну ячейку. Процесс будет продолжаться до тех пор, пока управляющая головка не выйдет на пустую ячейку (0). Здесь, согласно программе, в ячейку будет вписана единица, и машина остановится. В результате на ленте будет записано N+1 единиц. Если условиться, что исходное слово выражает число N, то можно считать, что машина вычисляет функцию  $\varphi(n) = n + 1$ 

Пример. Дана машина Тьюринга:

$$
T:\begin{cases} q_10q_10R\\ q_11q_20R\\ q_21q_10R \end{cases}
$$

Выяснить, применима ли машина к слову  $P$ :

A) 
$$
P = 1^3 01
$$
; 6)  $P = 1^6$ .

Если применима, то выписать результат  $T(P)$  применения машины  $T_K$  слову  $P$ . Предполагается, что в начальный момент времени головка машины обозревает самую левую единицу слова.

**Решение.** А) Применяя машину  $T_K$  слову  $P$ , получаем последовательность конфигураций:

 $10q_1$ <sup>3</sup>01 3  $q_1$ 101  $\frac{1}{2}q_21^201$   $\frac{1}{4}q_201$ 

Вид второй конфигурации обусловлен тем, что символ 0 считается пустым символом и может не записываться.

Поскольку команда вида  $q_2 0 q_i \alpha D$  в программе отсутствует, то последняя конфигурация является заключительной. Следовательно, машина  $T_K$  слову  $P$  применима, и  $T(P) = 1$ . (Нули слева и справа от слова не записываются).

Б) Получаем конфигурации:

1) 
$$
q_1
$$
<sup>1<sup>6</sup></sup> 6)  $q_2$ <sup>1</sup>  
\n2)  $q_2$ <sup>1<sup>5</sup></sup> 7)  $q_1$ <sup>0</sup>  
\n3)  $q_1$ <sup>1<sup>4</sup></sup> 8)  $q_1$ <sup>0</sup>  
\n4)  $q_2$ <sup>1<sup>3</sup></sup> 9)  $q_1$ <sup>0</sup>  
\n5)  $q_1$ <sup>1<sup>2</sup></sup>

Процесс продолжается неограниченно, головка смещается по ленте вправо до бесконечности, следовательно, машина  $T$  к слову  $P = 1<sup>6</sup>$ неприменима.

Вид конфигурации 8) обусловлен тем, что символ 0 (пустой символ) находится справа от последней единицы слова по умолчанию.

Машины Тьюринга  $T_1$  и  $T_2$  называются эквивалентными, если:

 $T_{1\mu}$   $T_{2\mu}$  либо обе применимы, либо обе неприменимы к каждому исходному слову  $P$ ;

· если обе машины применимы к слову  $P$ , то  $T_1(P) = T_2(P)$ 

Тьюринга можно задать не только Программу для машины  $\mathbf{c}$ помощью последовательности команд, но и в виде таблицы. Так, в последнем примере программа может быть задана в виде:

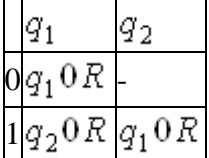

При табличной записи командой иногда называют выражение  $q_{\emph{\textbf{y}}} a_{\emph{\textbf{y}}} D_{\emph{\textbf{y}}}$ .

Имеет место следующий тезис.

Тезис Тьюринга. Всякий алгоритм может быть реализован соответствующей машиной Тьюринга.

#### Варианты заданий

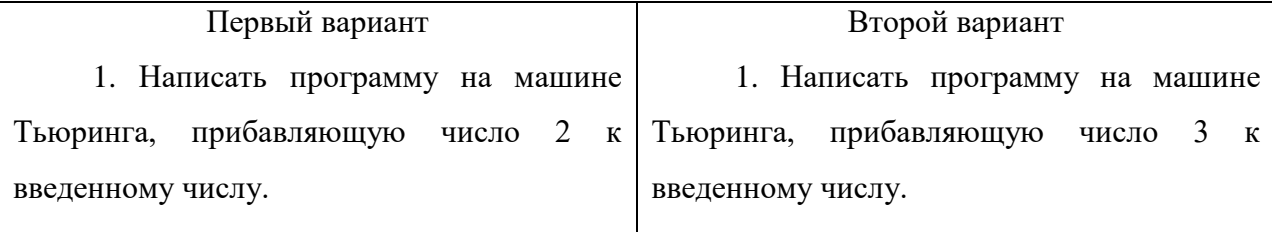

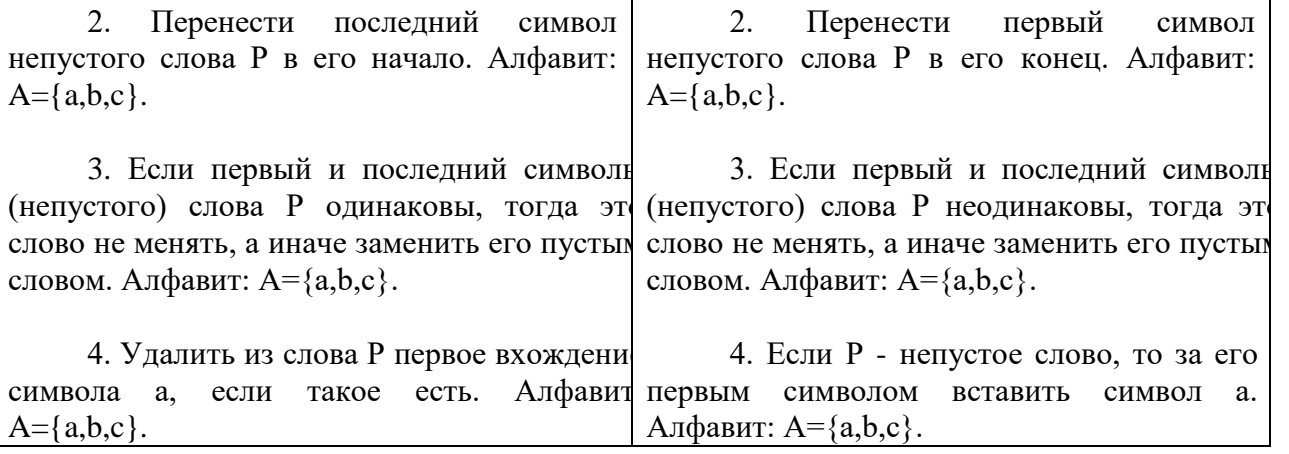

#### **Контрольные вопросы:**

- 1. Что такое машина Тьюринга?
- 2. Перечислите основные компоненты машины Тьюринга.
- 3. Зачем нужна машина Тьюринга?
- 4. Приведите примеры применения машины Тьюринга.

**Форма отчета:** выполнение заданий в тетради для практических работ.

#### **Критерии оценки:**

**Отметка «5»**. Учащийся активно участвовал в дискуссиях и групповой работе. Верно сделал 4 задания своего варианта и правильно ответил на вопросы.

**Отметка «4».** Учащийся принимал активное участие в дискуссиях и групповой работе. Верно сделал 3 заданий своего варианта и правильно ответил на вопросы.

**Отметка «3»**. Студент попеременно участвовал в работе, сделал верно 2 задания и правильно ответил на вопросы.

**Отметка «2».** Учащийся не работал на занятии, не усвоил информацию, предоставленную на уроке: сделал верно менее двух заданий, на большинство вопросов ответил неточно и неверно.